| Classification                       | UA-Series English FAQ-Dev-007 |                             |            |             |            |              |            |
|--------------------------------------|-------------------------------|-----------------------------|------------|-------------|------------|--------------|------------|
| Author                               | Eva Li                        | Version                     | 1.0.0      | Date        | 2023,7     | Page         | 1/3        |
|                                      |                               | est records a<br>ke phpMyAo |            |             | -          |              | ind stored |
| The UA series pr<br>database. This F |                               | •                           |            | 0           |            | P/RTU data i | into the   |
| (In this example,                    | , we use UA-5                 | 231M + DL-                  | 302 with   | Modbus T    | CP protocc | ol + Win10,  | 64 bits    |
| operating system                     | n + MySQL S                   | erver 8.0.33-               | -0ubuntu   | 0.20.04.2-( | Ubuntu) +  | Web Serve    | er         |
| Apache/2.4.41                        | (Ubuntu) +                    | phpMyAdm                    | in 4.9.5de | b2)         |            |              |            |

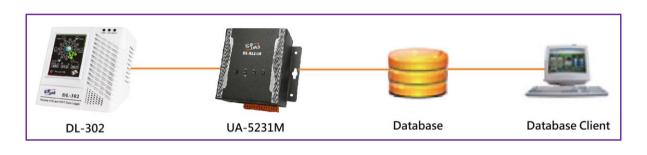

1. How to use phpMyAdmin to check the latest data after the data has been stored in the database ?

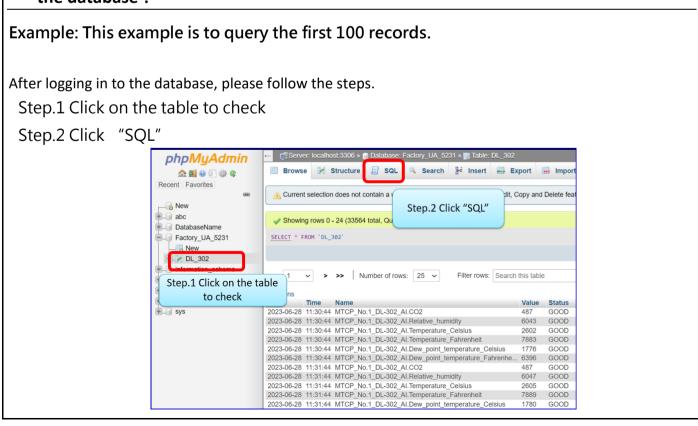

ICP DAS Co., Ltd. Technical Document

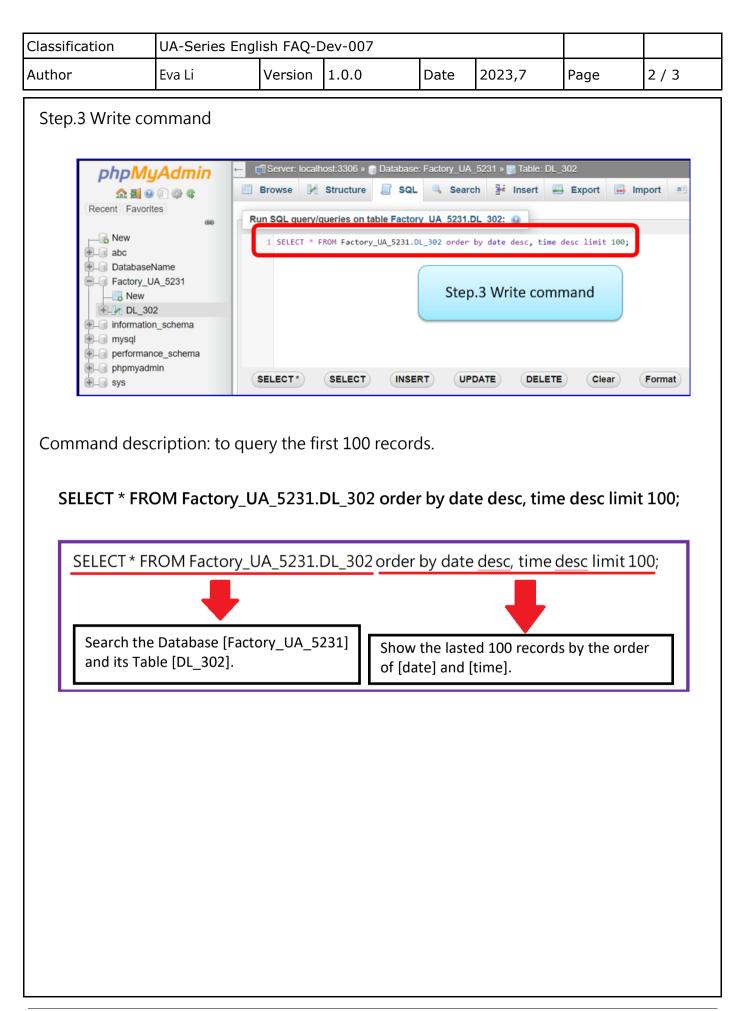

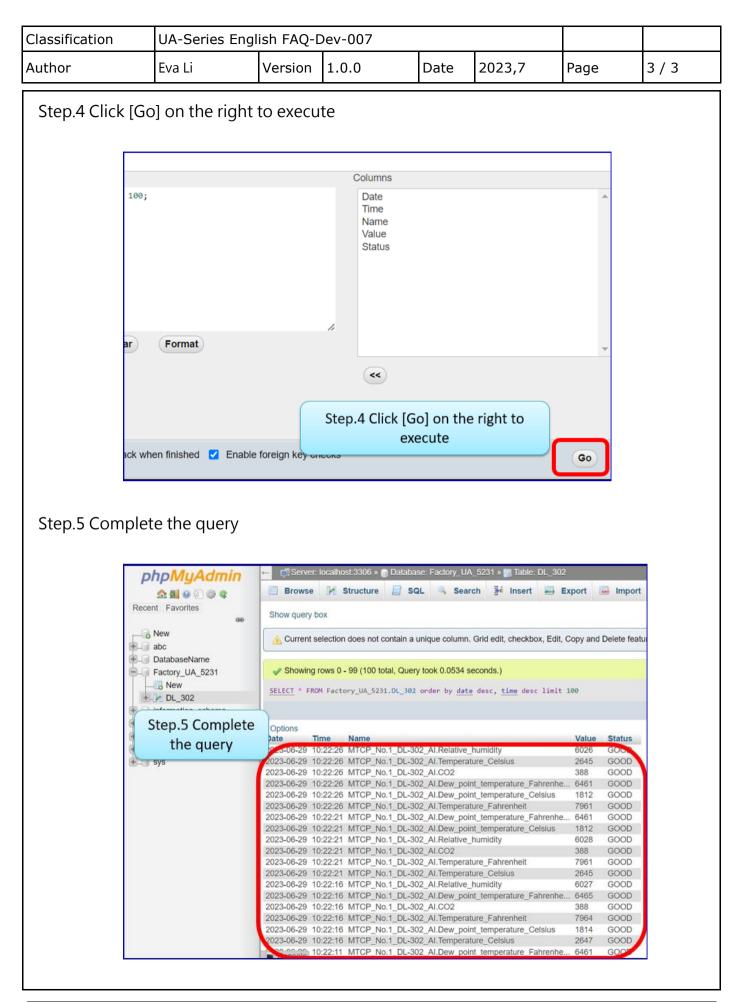